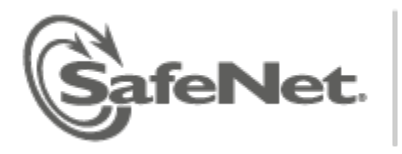

# **Luna HSM 5.4.0**

## **CUSTOMER RELEASE NOTES**

#### Document part number: 007-012225-003 Revision A Release notes issued on: 07 March 2014

The most up-to-date version of this document is at: http://www.securedbysafenet.com/releasenotes/luna/crn luna hsm 5-4.pdf

## **Contents**

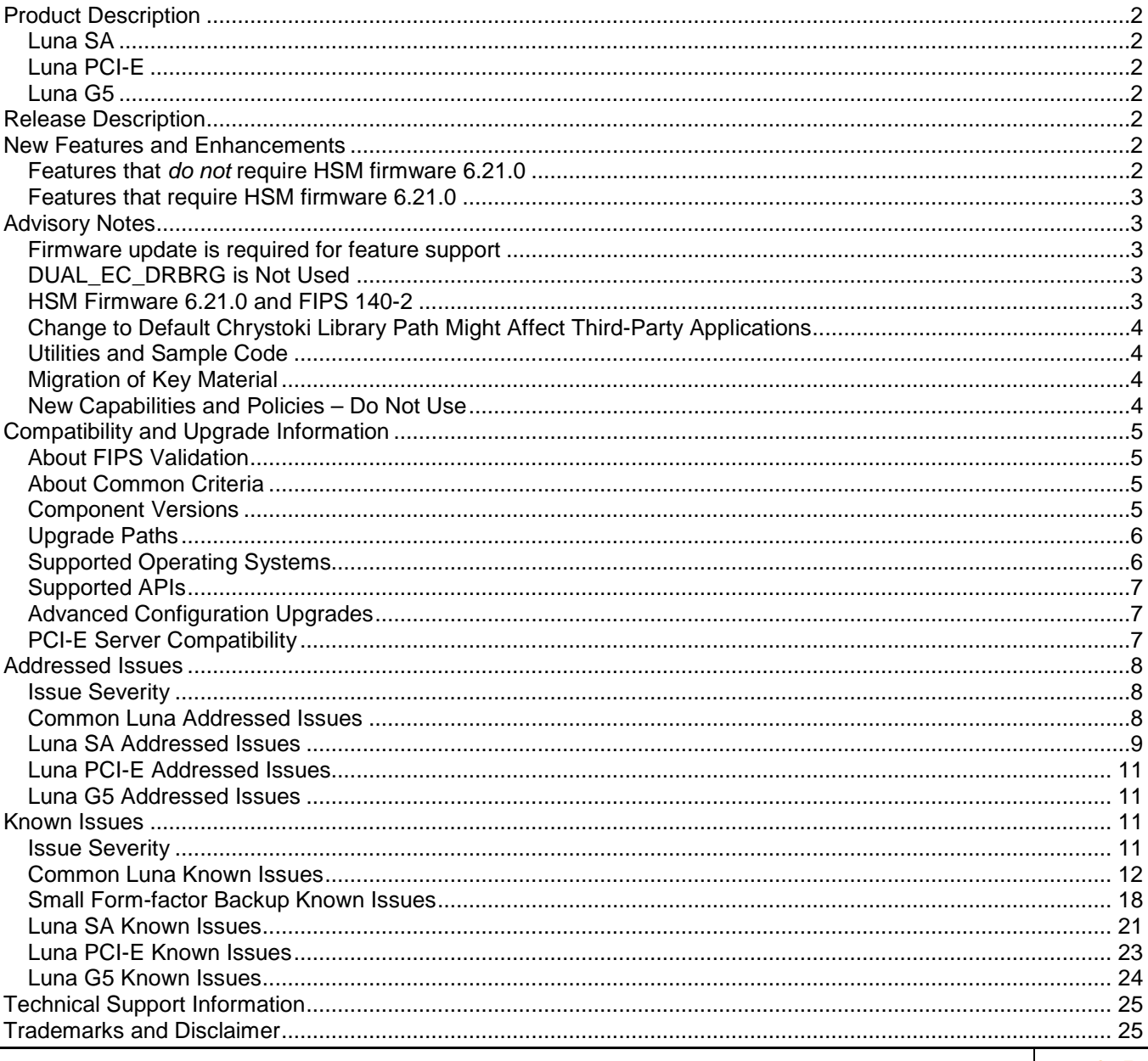

Luna HSM 5.4.0 Customer Release Notes 007-012225-003 Revision A Copyright 2014 SafeNet Inc.

## <span id="page-1-0"></span>Product Description

The Luna family of hardware security modules (HSMs) provides FIPS-certified, PKCS#11-compliant cryptographic services in a high-performance, ultra-secure, and tamper-proof hardware package. By securing your cryptographic keys in hardware, Luna HSMs provide robust protection for your secure transactions, identities, and applications. They also offer high-performance encryption, decryption, authentication, and digital signing services. Luna HSMs are available in several form factors, offering multiple levels of performance and functionality, as follows:

## <span id="page-1-1"></span>Luna SA

Luna SA a network-based, Ethernet-attached HSM appliance that offers up to 20 HSM partitions, high-availability configuration options, remote PED and backup, and dual hot-swappable power supplies. Luna SA provides cryptographic services for network clients that are authenticated and registered against HSM partitions. Two models of Luna SA are available – password authenticated and PED authenticated - in two performance variants, the Luna SA-1700 and Luna SA-7000, which are capable of 1700 and 7000 (RSA 1024-bit) signings per second respectively, and are otherwise functionally identical.

## <span id="page-1-2"></span>Luna PCI-E

Luna PCI-E is an internal PCI-E form factor HSM that is installed directly into an application server to provide cryptographic services for the applications running on the server. Two models of Luna PCI-E are available – password authenticated and PED authenticated - in two performance variants, the Luna PCI-E-1700 or PCI-E-7000 which are capable of 1700 and 7000 (RSA 1024-bit) signings per second respectively, and are otherwise functionally identical.

## <span id="page-1-3"></span>Luna G5

Luna G5 is a USB-attached external HSM that is attached directly to an application server, via USB, to provide cryptographic services for the applications running on the server.

## <span id="page-1-4"></span>Release Description

Luna HSM 5.4.0 is a single consolidated package that includes client software, appliance software, and HSM firmware for all models of the Luna SA, Luna PCI, and Luna G5 HSMs. Luna HSM 5.4.0 is "update only", meaning that Luna HSM products continue to be shipped from the factory at version 5.2.1, and you have the option to update the software and firmware to version 5.4.0.

## <span id="page-1-5"></span>New Features and Enhancements

Luna HSM 5.4.0 introduces some new features and improvements, as follows:

## <span id="page-1-6"></span>Features that *do not* require HSM firmware 6.21.0

#### **Improved Remote Management**

The default IP address and port for Remote PED are configurable through lunacm utility.

Remote PED function has been adjusted to work reliably over VPN connections.

#### **Configurable SO Authorization Requirement for Luna SA Admin Operations**

A "forceSOlogin" option now allows the Luna SA HSM Security Officer to optionally enforce that the SO must be logged in when certain sysconf, ntls, htl, and client commands are run.

#### **Improved Product Documents**

Both HTML/Web and PDF versions of Luna SA documentation are provided, with a combined navigation page to search or browse in either format, and to view or download individual component documents as separate PDF files. Enhanced monitoring and logging information is included.

#### **Configurable Luna SA Banner**

The session-start banner text that appears at the beginning of each new Luna SA SSH session is configurable by uploading a text file and using the command "sysconf banner" to apply the file content as extended banner text.

### <span id="page-2-0"></span>Features that require HSM firmware 6.21.0

#### **FIPS Certification Update**

Luna HSMs updated to firmware 6.21.0 implement conformity with the latest NIST interpretations of applicable FIPS standards, including enforcement of legacy-only status for some older mechanisms.

With the HSM not in FIPS mode, you can use any algorithm in any manner.

With the HSM set to FIPS mode, certain deprecated algorithms are restricted with respect to key-size range, or with respect to permissible operations.

As discussed on the NIST website, some algorithms and key sizes are already precluded in FIPS mode, and additional restrictions will come into force in 2015. We recommend that you begin migrating away from keys that will no longer be supported.

#### **New Algorithms**

New algorithms are added to the Luna HSM suite, including:

- X9.19 Retail MAC
- DUKPT

#### **Small Form Factor USB Backup**

For Luna HSMs with PED authentication, HSM partition objects can be securely backed up to SafeNet e7300 tokens via locally connected Luna PED, or via Luna Remote PED for distant backup.

**Note** To evaluate the Small Form Factor Backup feature, contact your SafeNet Sales Representative to obtain the necessary Capability Update.

## <span id="page-2-1"></span>Advisory Notes

This section highlights important issues you should be aware of before deploying this release. The advisory notes in this section apply to all of the products supported by Luna HSM 5.4.0.

#### <span id="page-2-2"></span>Firmware update is required for feature support

Luna appliances are shipped with the most recent FIPS-validated firmware version installed, and with the newest firmware version (if different) ready to install at your option. Several of the features described in the "New Features and Enhancements" section, above, require that you update the firmware to version 6.21.0.

### <span id="page-2-3"></span>DUAL\_EC\_DRBRG is Not Used

SafeNet's HSMs do not use DUAL\_EC\_DRBRG in the HSM in any capacity. Details on the RNG used are listed in the security policy from each HSM's FIPS 140-2 certification which is available online via the NIST website. The HSM's RNG is compliant with the AES\_CTR\_DRBG as specified in NIST SP 800-90A.

### <span id="page-2-4"></span>HSM Firmware 6.21.0 and FIPS 140-2

Luna HSMs with HSM firmware version 6.10.2 (from Luna HSM 5.2.3 release) are in the evaluation process for FIPS validation.

Firmware 6.21.0 implements some features of product release 5.3 and release 5.4, but will NOT be a FIPSvalidation candidate.

When firmware 6.10.2 achieves FIPS validation it will be the validated version for all Luna HSMs, including the Luna Backup HSM. Until firmware version 6.10.2 achieves validation, the validated firmware for Luna PCI-E and Luna SA is f/w 6.2.1; the validated firmware for Luna G5 is f/w 6.2.3. If you currently require FIPS validation, your HSM firmware must remain at those versions. The Luna Backup HSM continues to ship with firmware 6.0.8 with the same possibility to upgrade to newer firmware.

For Luna SA, if you update to Luna 5.4.0 software on the appliance (which includes the option to update the HSM firmware to 6.21.0), that would displace the standby firmware update option 6.10.2. When firmware 6.10.2 achieves FIPS validation (expected mid-2014), you would not have that upgrade option available on your Luna SA – having displaced it with firmware 6.21.0 as the standby upgrade option. Please plan ahead, with that in mind.

**Note** Contact SafeNet to acquire a stand-alone package for firmware update to version 6.10.2, if you need it.

### <span id="page-3-0"></span>Change to Default Chrystoki Library Path Might Affect Third-Party Applications

As of release 5.2, the location of the cryptoki library is defined by the ChrystokiConfigurationPath environment variable. If your applications use a configuration file to point to the location of the cryptoki library instead of using the ChrystokiConfigurationPath environment variable, you will need to edit your configuration file to specify the path to the cryptoki library, as follows:

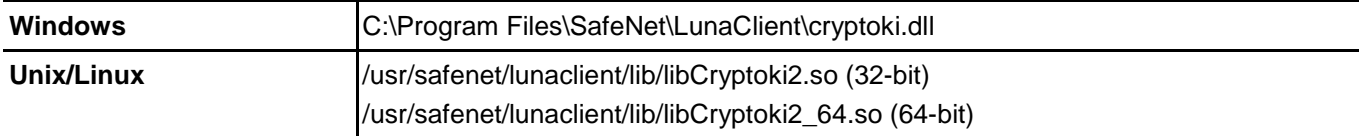

#### <span id="page-3-1"></span>Utilities and Sample Code

Utilities and sample code are provided for example purposes only, and are not intended or supported for use in production environments.

#### <span id="page-3-2"></span>Migration of Key Material

If you need to migrate key material from one Luna HSM to another Luna HSM, contact SafeNet Technical Support for the Migration instruction document.

#### <span id="page-3-3"></span>New Capabilities and Policies – Do Not Use

Commands like hsm showPolicies now display three new Capabilities and their attendant Policies. Please

ignore these (highlighted below **\***). They support some upcoming functional changes, currently in development, and are subject to change.

```
 The following policies describe the current configuration of
this HSM and may be changed by the HSM Administrator.
```

```
 Changing policies marked "destructive" will zeroize (erase
completely) the entire HSM.
```
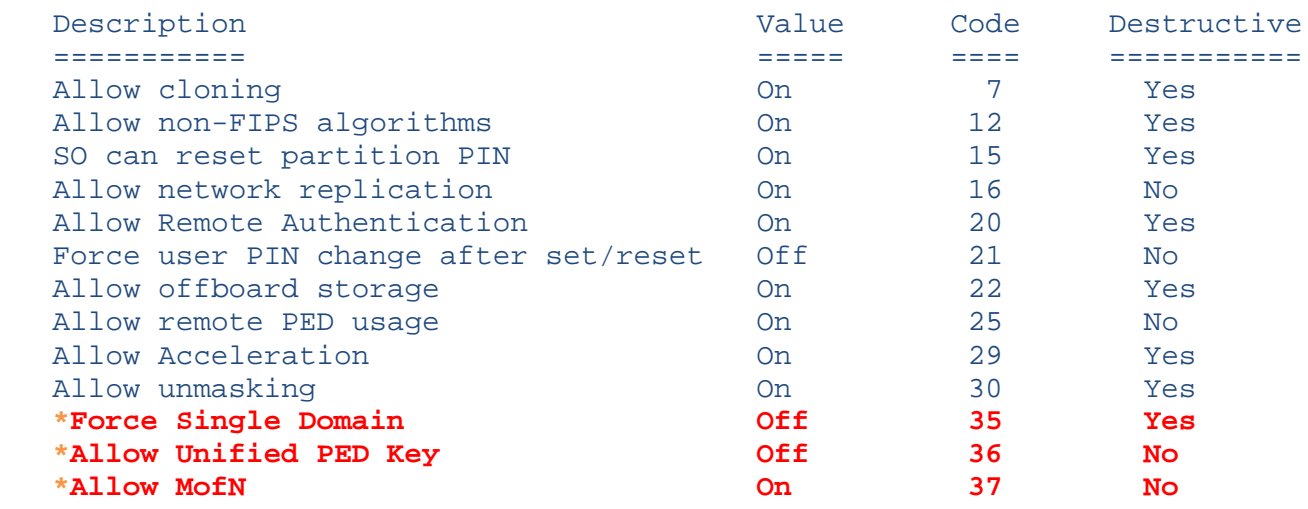

## <span id="page-4-0"></span>Compatibility and Upgrade Information

This section describes the upgrade paths for this release, the compatibility of the release with other system components, such as backup HSMs and PEDs, supported operating systems and firmware, and FIPS validation status.

### <span id="page-4-1"></span>About FIPS Validation

Some organizations require that their HSMs be validated by the Cryptographic Module Validation Program (CMVP) to conform to the Federal Information Processing Standards (FIPS) Security Requirements for Cryptographic Modules. If you require FIPS-validated HSMs, refer to the following sections for the FIPS-validation status of the products supported by Luna HSM 5.4.0 at the time of this documents release.

For the most up-to-date information, refer to the following web sites or contact SafeNet Customer Support at [support@safenet-inc.com](mailto:support@safenet-inc.com) to determine when a particular version of a Luna HSM receives FIPS validation:

- Modules in Process: <http://csrc.nist.gov/groups/STM/cmvp/documents/140-1/140InProcess.pdf>
- Completed Validations Vendor List: [http://csrc.nist.gov/groups/STM/cmvp/documents/140-](http://csrc.nist.gov/groups/STM/cmvp/documents/140-1/1401vend.htm) [1/1401vend.htm](http://csrc.nist.gov/groups/STM/cmvp/documents/140-1/1401vend.htm)

#### **Luna SA and Luna PCI-E**

The SafeNet Luna K6 (PCIe) HSM with firmware version 6.2.1, used inside the Luna SA and alone as Luna PCI-E, has received the following FIPS 140-2 validations:

- FIPS 140-2 Level 2 validation (certificate # 1693)
- FIPS 140-2 Level 3 validation (certificate # 1694)

#### **Luna G5**

Luna G5 with firmware 6.2.3 has received the following FIPS 140-2 certificates:

- FIPS 140-2 Level 2 (certificate # 1958)
- FIPS 140-2 Level 3 (certificate  $#$  1957)

#### <span id="page-4-2"></span>About Common Criteria

Some organizations specify Common Criteria evaluation for equipment and systems that they deploy. We submit fewer products/versions for CC evaluation than we do for FIPS validation, due to relative demand, cost, and the much longer timeframes involved.

• Completed CC evaluations: <http://www.commoncriteriaportal.org/products/>

### <span id="page-4-3"></span>Component Versions

The following table lists the supported firmware/software versions for the various components supported in Luna HSM 5.4.0

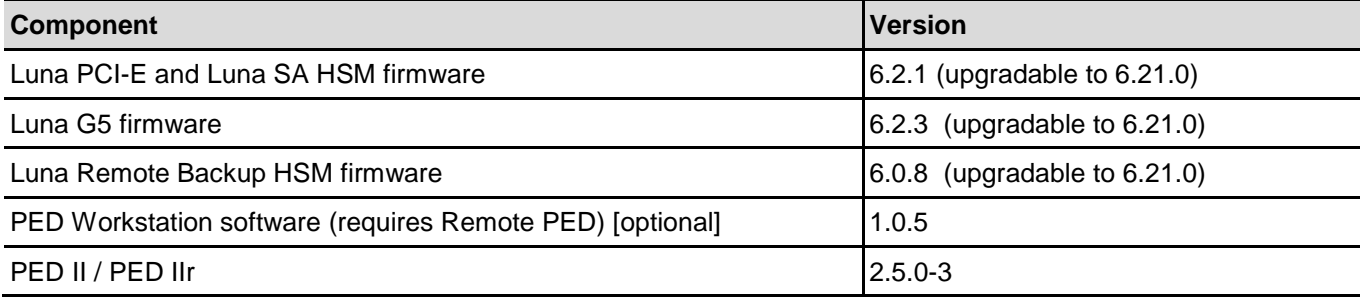

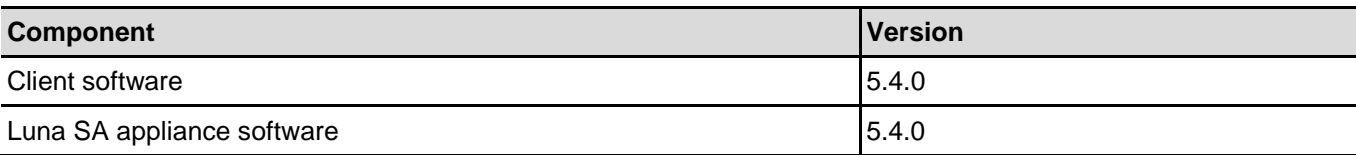

### <span id="page-5-0"></span>Upgrade Paths

These are the upgrade paths supported for Luna 5.4.0.

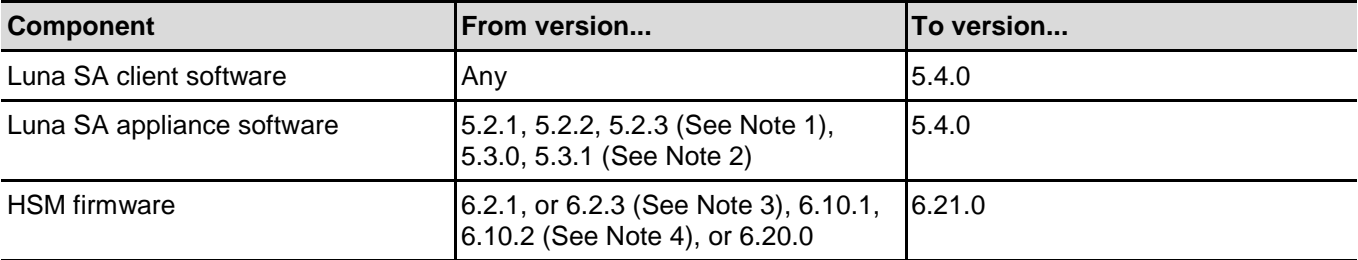

**Note 1:** The Luna HSM software version shipped from the factory is now 5.2.3 with firmware 6.2.1 (until firmware 6.10.2 receives FIPS validation).

**Note 2:** Software 5.3.1 replaces 5.3.0 as the only downloadable 5.3 version, with the only change being the replacement of firmware 6.10.2 for the Luna SA SSH fix. Luna PCI-E or Luna G5 at version 5.3.0, had no need to install 5.3.1

**Note 3:** Firmware 6.2.3 applies to Luna G5 only.

**Note 4:** Firmware 6.10.2 replaces firmware 6.10.1 as the in-progress FIPS candidate (at this writing), and includes the SSH fix for Luna SA.

## <span id="page-5-1"></span>Supported Operating Systems

This section lists the supported operating systems for the various components of a Luna HSM solution.

#### **Luna Client**

**Note** Luna SA client works in virtual environments. Luna G5 and PCI-E are not supported in virtual environments.

The 32-bit client will run on a 64-bit OS for all supported operating systems.

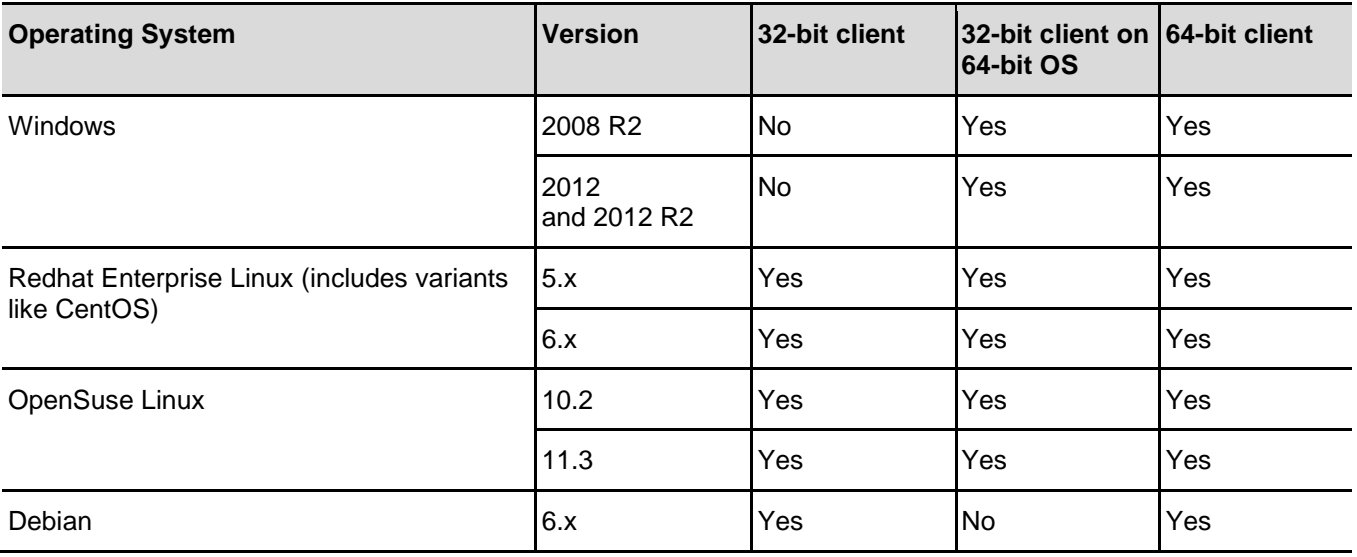

#### **Remote PED Server**

Windows 2012, Windows 2008 R2, Windows 7 (64-bit only)

### <span id="page-6-0"></span>Supported APIs

The following APIs are supported on all supported operating systems:

- PKCS#11 2.20
- Java 6
- Java 7
- CAPI (Windows only)
- CNG (Windows only)

### <span id="page-6-1"></span>Advanced Configuration Upgrades

The following are upgrades that can be purchased separately, either factory-installed or customer-installed, with some restrictions.

- Korean algorithms
- Maximum memory
- ECIES acceleration
- 5 partitions (Luna SA)
- 10 partitions (Luna SA)
- 15 partitions (Luna SA)
- 20 partitions (Luna SA)

**Note** The ECIES acceleration upgrade (Luna HSM 5.4) is field-installable, but is not installed at the factory – at time of writing – because the current factory-installed firmware is version 6.2.1 with version 6.10.2 on standby. This is done so that all customers receive the FIPS-validated version installed, with option to upgrade to newer firmware.

When firmware 6.10.2 becomes FIPS-validated, and we begin installing that as the default version, then the ECIES upgrade will be a factory-installable option.

### <span id="page-6-2"></span>PCI-E Server Compatibility

SafeNet tests HSM products on a selection of commonly used servers; however we are unable to test on all possible host systems. A lock-up issue related to a bridge component used in Luna PCI-E was detected on some servers at installation of the driver.

#### **Servers Tested Successfully**

The x86 and x64-based servers (Windows 2008R2, Windows 2012, Windows 2012 R2, and RedHat Enterprise Linux 6 (64)) listed in the following table are confirmed to work successfully with Luna PCI-E.

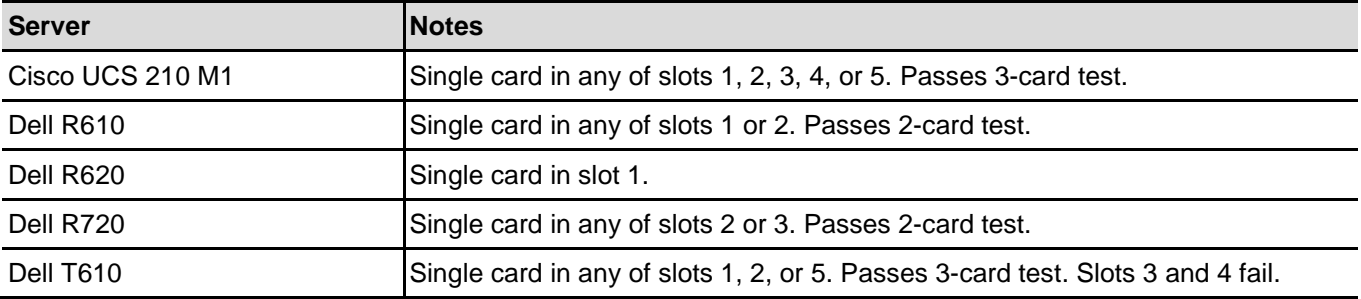

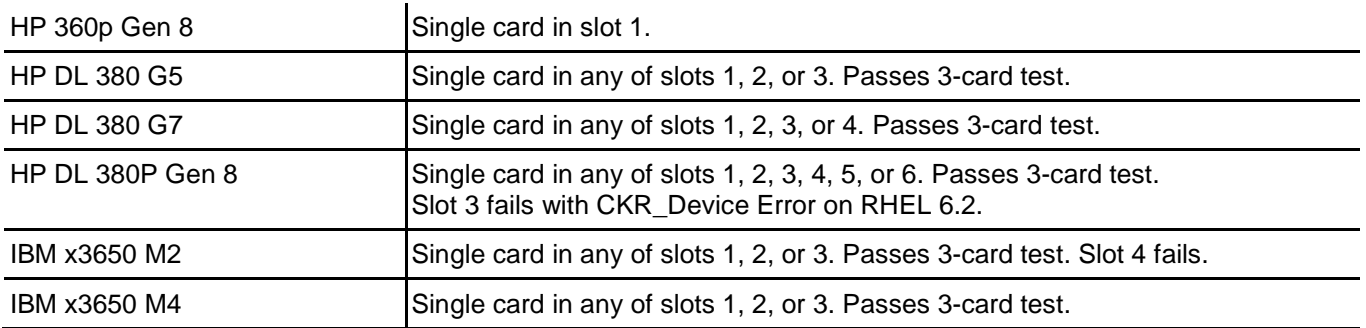

## <span id="page-7-0"></span>Addressed Issues

The following tables list the issues addressed in this release. The addressed issues are categorized by product as follows:

- ["Common Luna Addressed Issues"](#page-7-2) on page [8](#page-7-2)
- ["Luna SA Addressed Issues"](#page-8-0) on page [9](#page-8-0)
- ["Luna PCI-E Addressed Issues"](#page-10-0) on page [11](#page-10-0)
- ["Luna G5 Addressed Issues"](#page-10-1) on page [11](#page-10-1)

### <span id="page-7-1"></span>Issue Severity

This table defines the severity of the issues listed in the following tables.

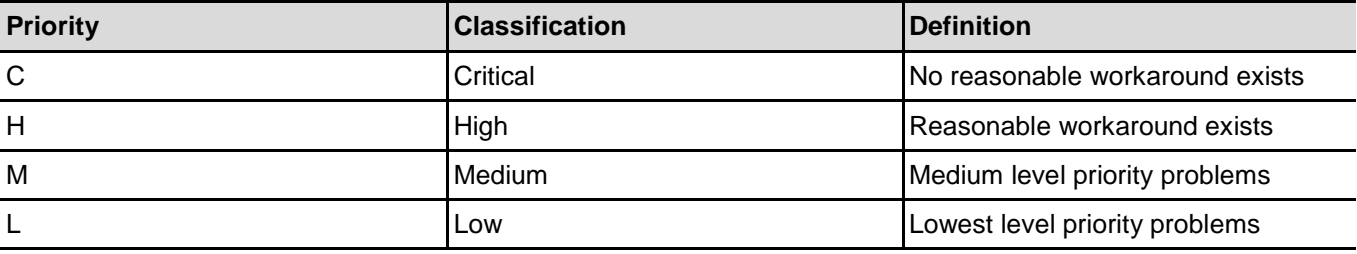

## <span id="page-7-2"></span>Common Luna Addressed Issues

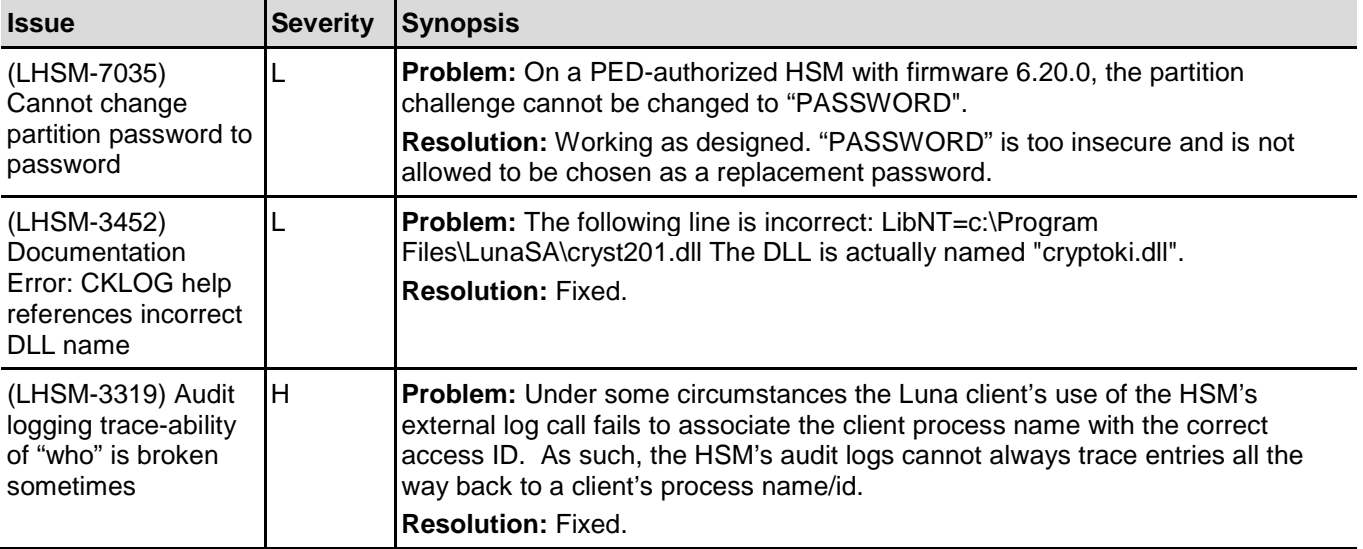

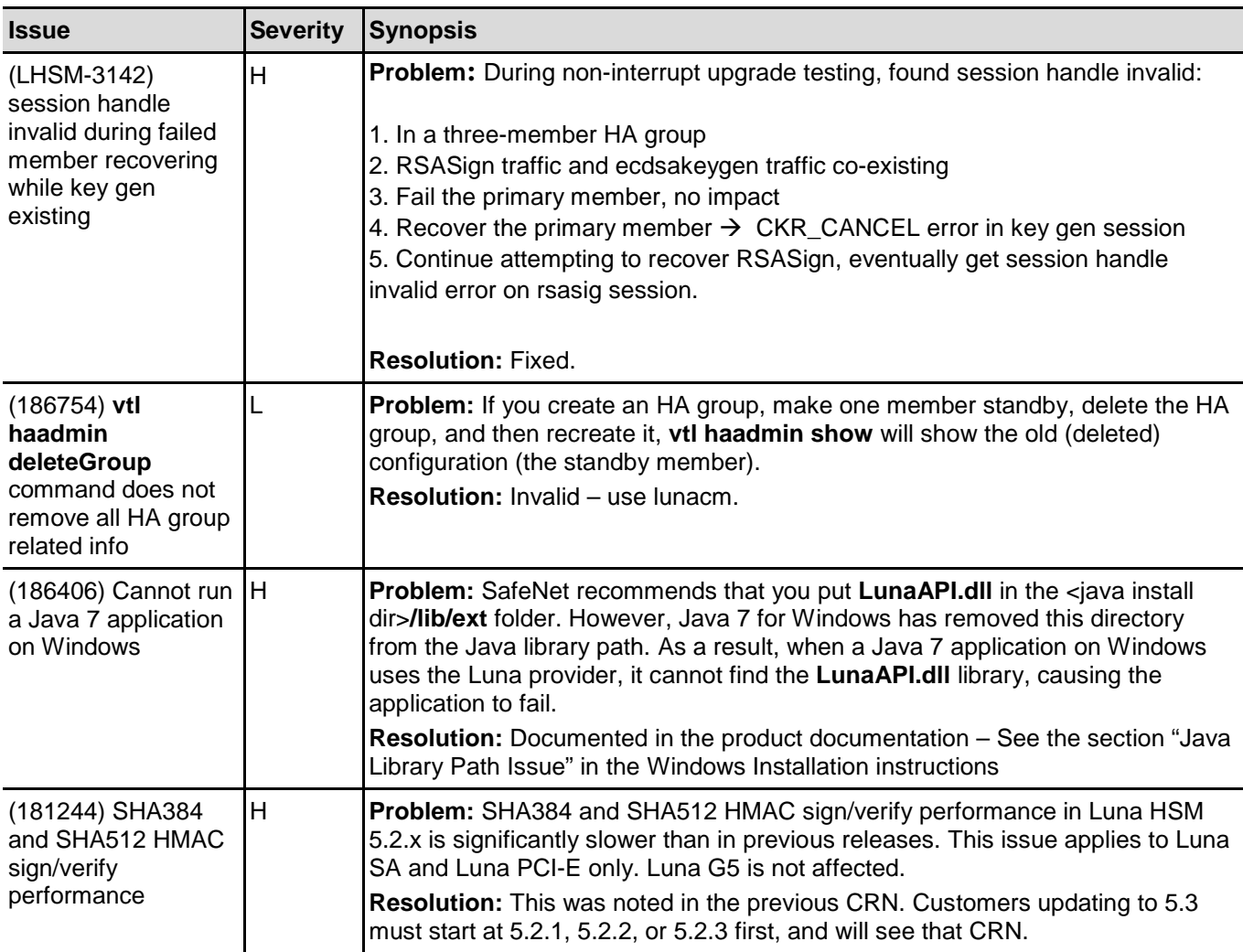

## <span id="page-8-0"></span>Luna SA Addressed Issues

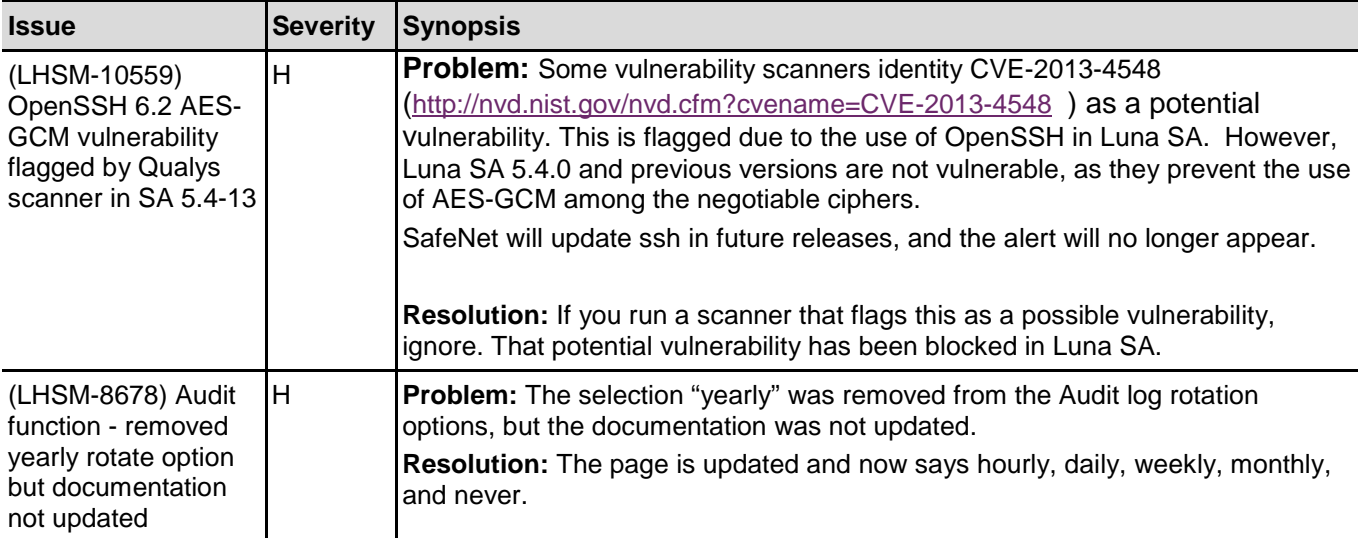

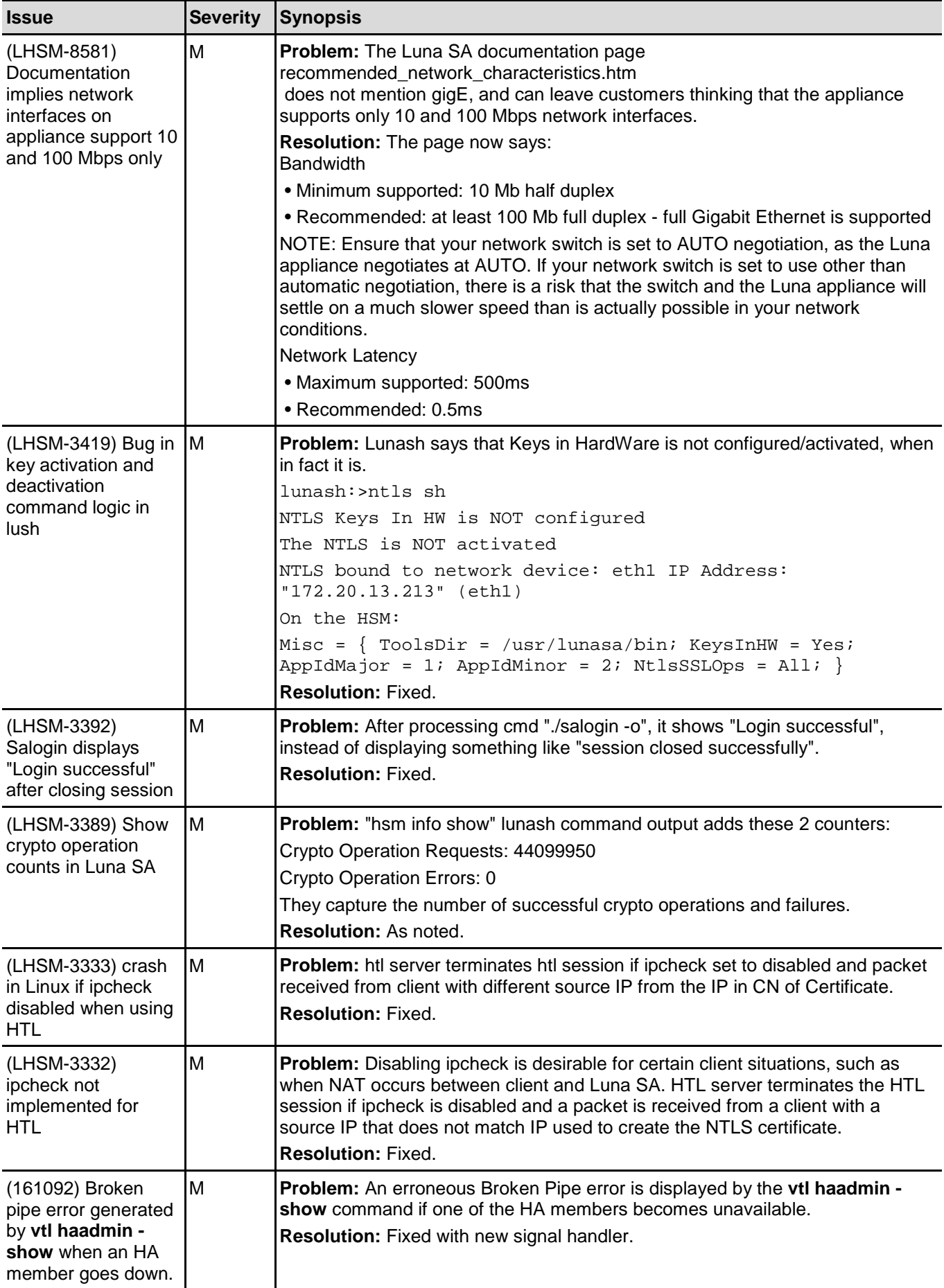

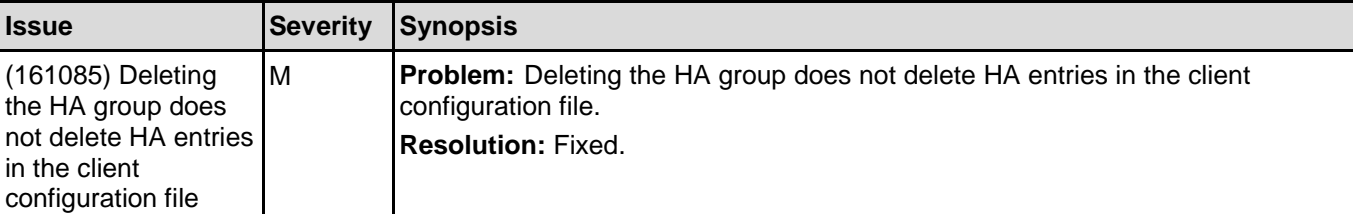

### <span id="page-10-0"></span>Luna PCI-E Addressed Issues

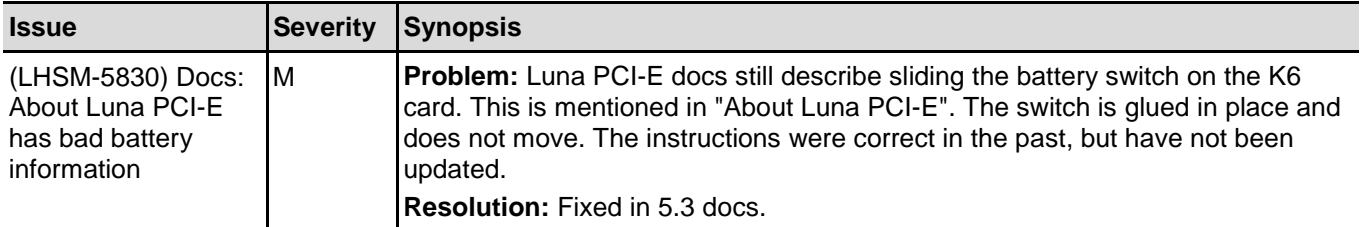

### <span id="page-10-1"></span>Luna G5 Addressed Issues

No Luna G5-specific issues were fixed in this release.

## <span id="page-10-2"></span>Known Issues

The following tables list the known issues at time of release. The known issues are categorized into separate tables as follows:

- ["Common Luna Known Issues"](#page-11-0) on page [12](#page-11-0)
- ["Small Form-factor Backup Known Issues"](#page-17-0) on page [18](#page-17-0)
- ["Luna SA Known Issues"](#page-20-0) on page 21
- ["Luna PCI-E Known Issues"](#page-22-0) on page [23](#page-22-0)
- [Luna G5 Known Issues"](#page-23-1) on page [24](#page-23-1)

Workarounds are provided where available.

**Note** In the following tables, some issues are tracked either in our old database (with the sixdigit numbers) or in our new database (with Luna product issues preceded by "LHSM-"), or in both, and we mention both numbers where applicable.

### <span id="page-10-3"></span>Issue Severity

This table defines the severity of the issues listed in the following tables.

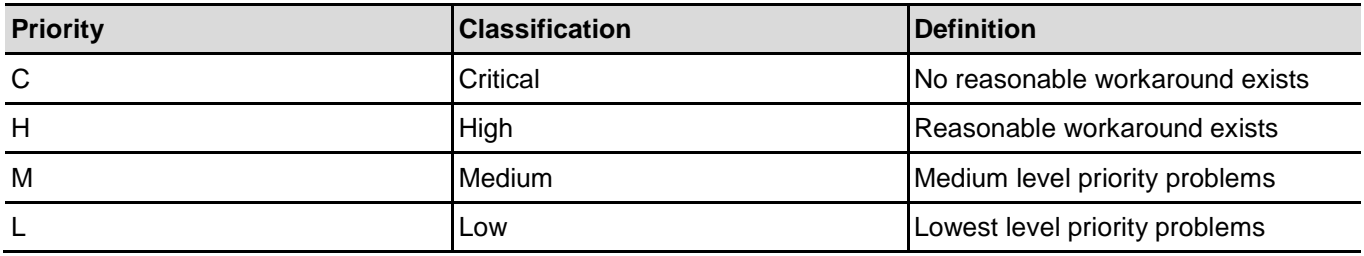

## <span id="page-11-0"></span>Common Luna Known Issues

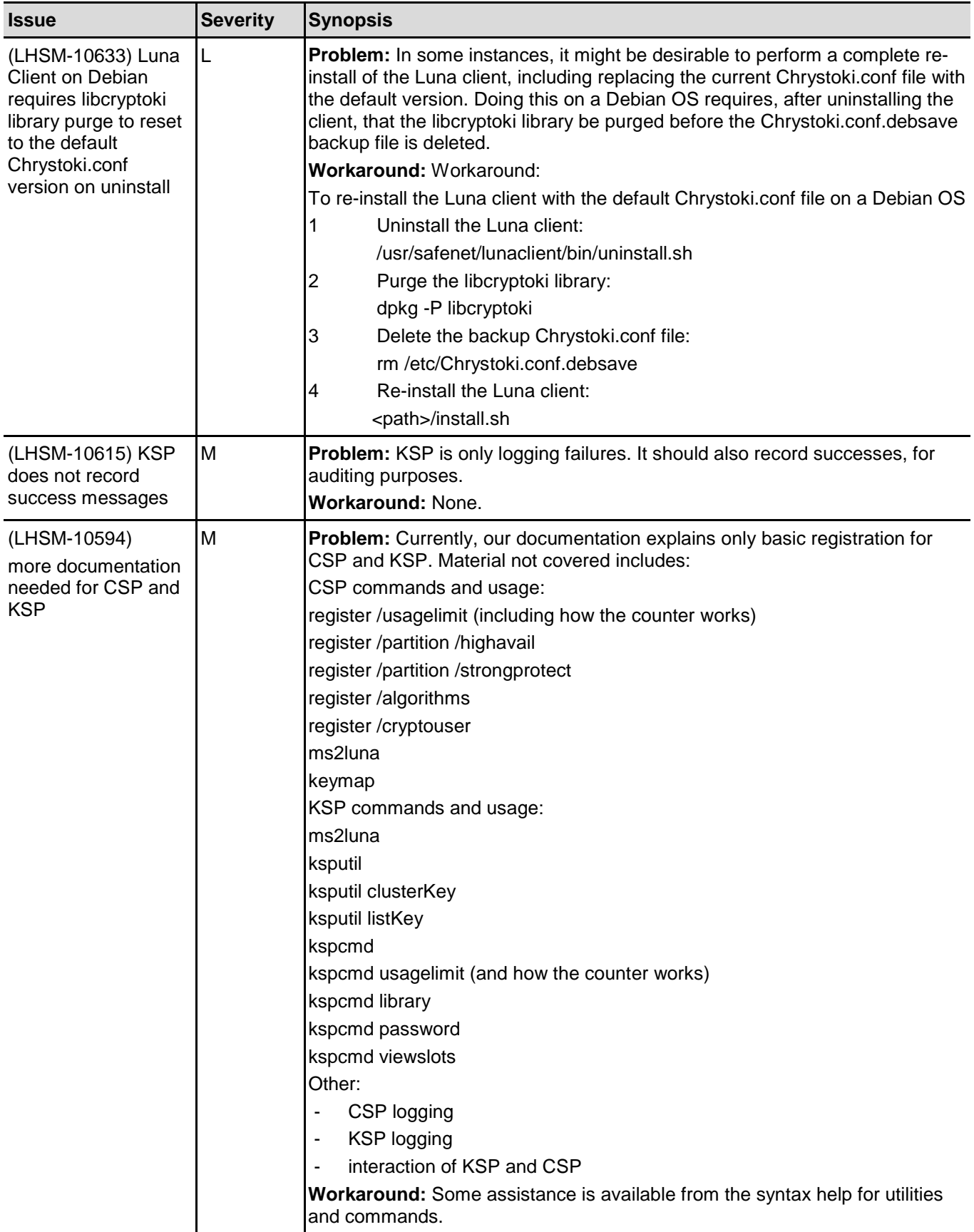

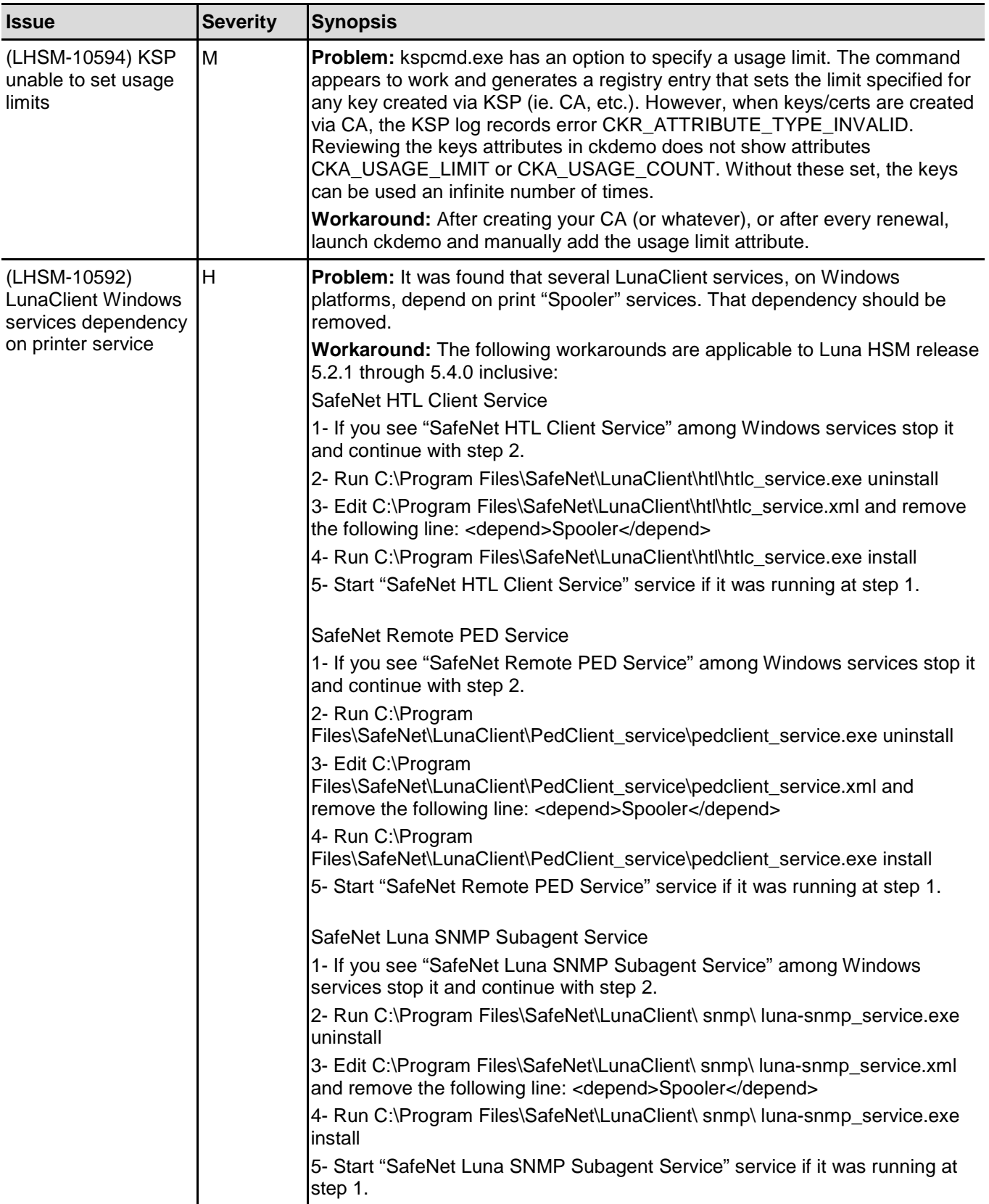

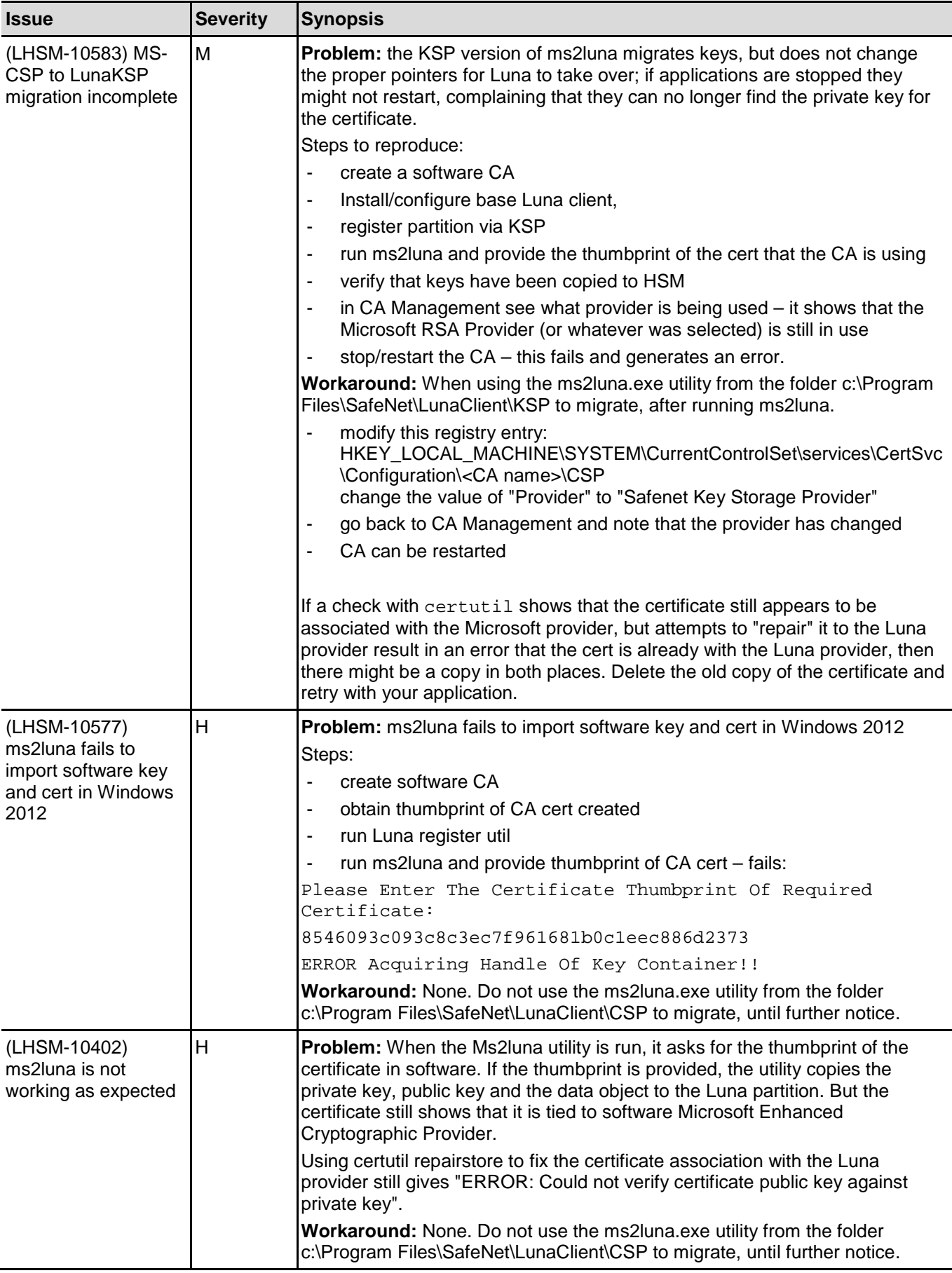

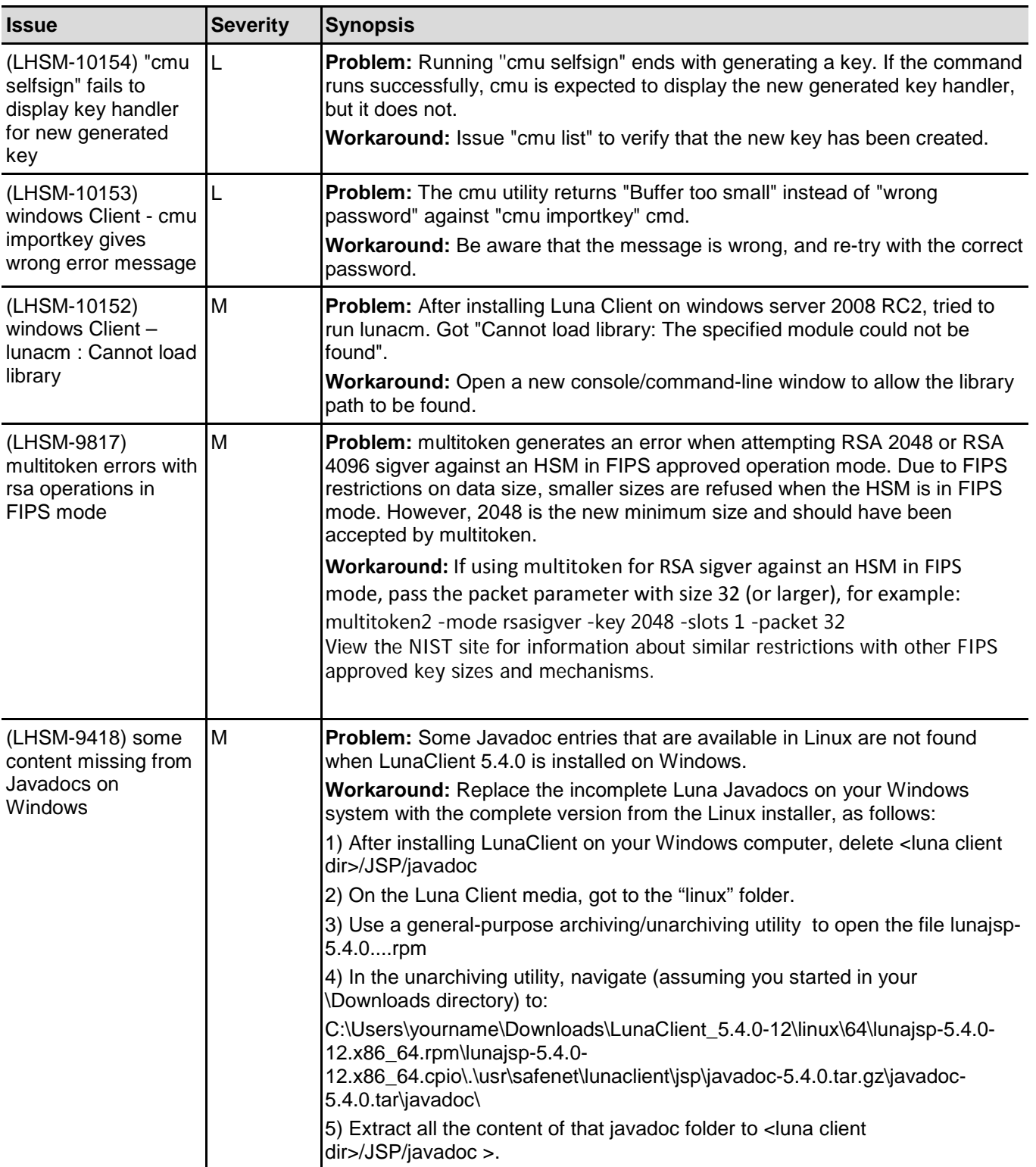

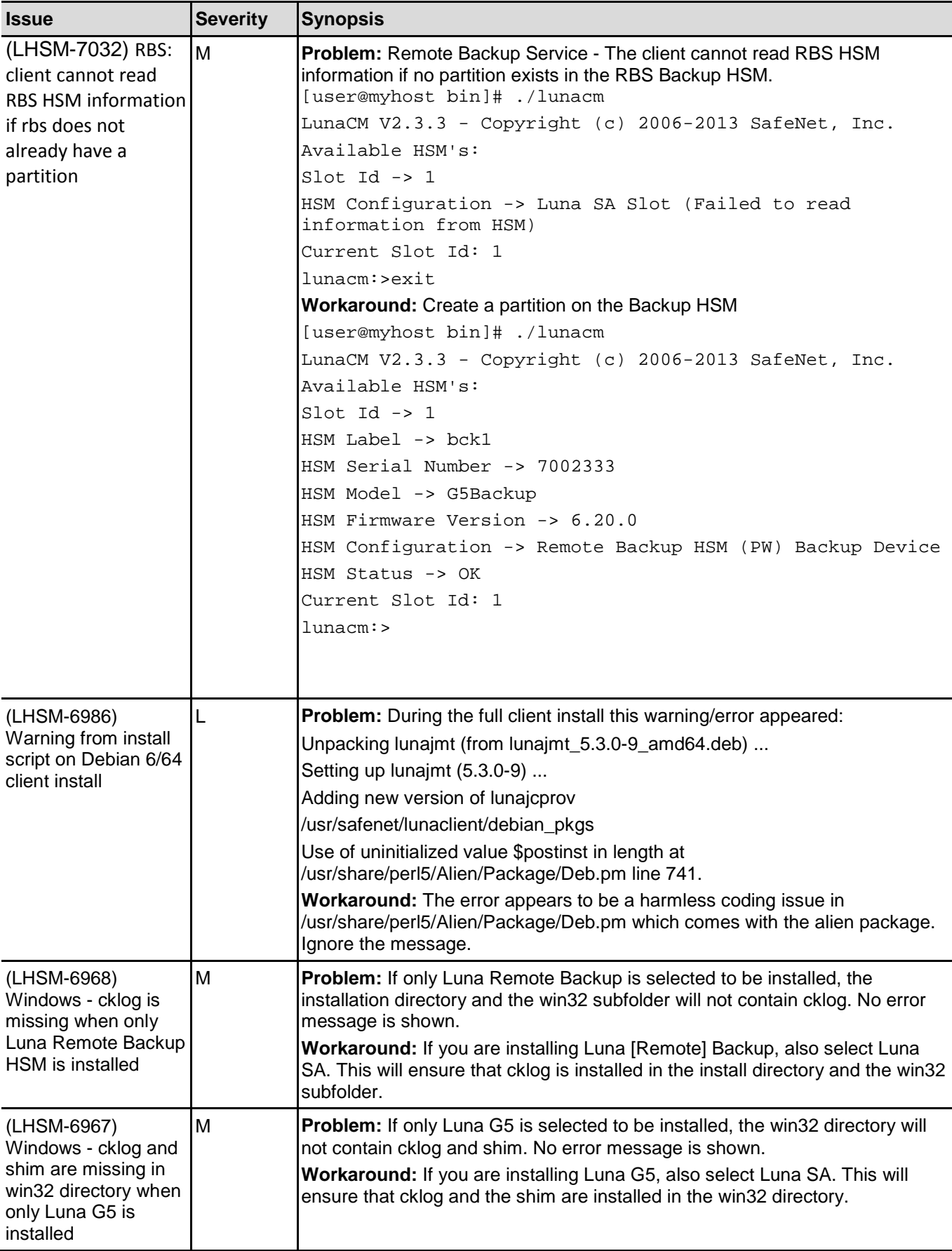

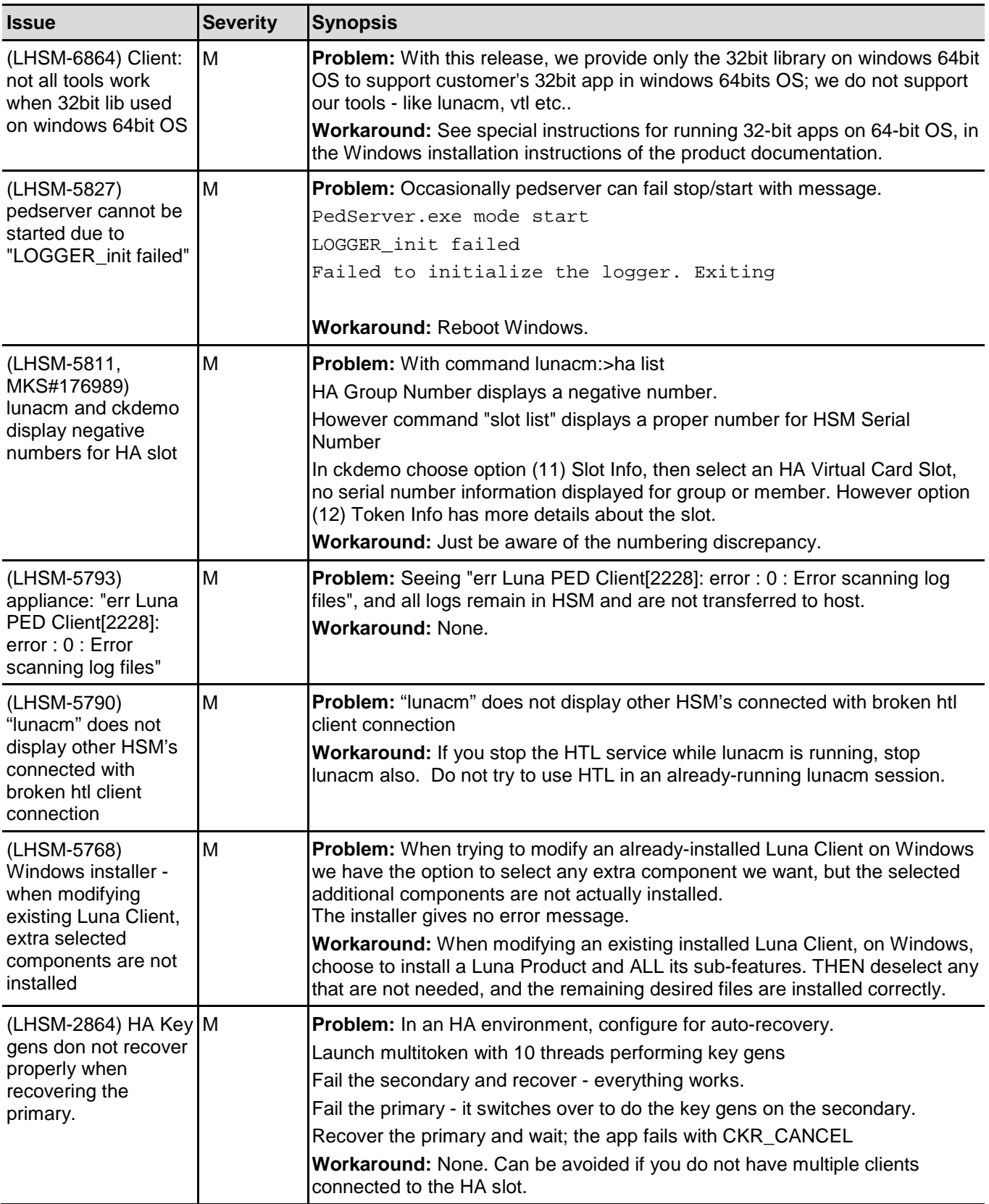

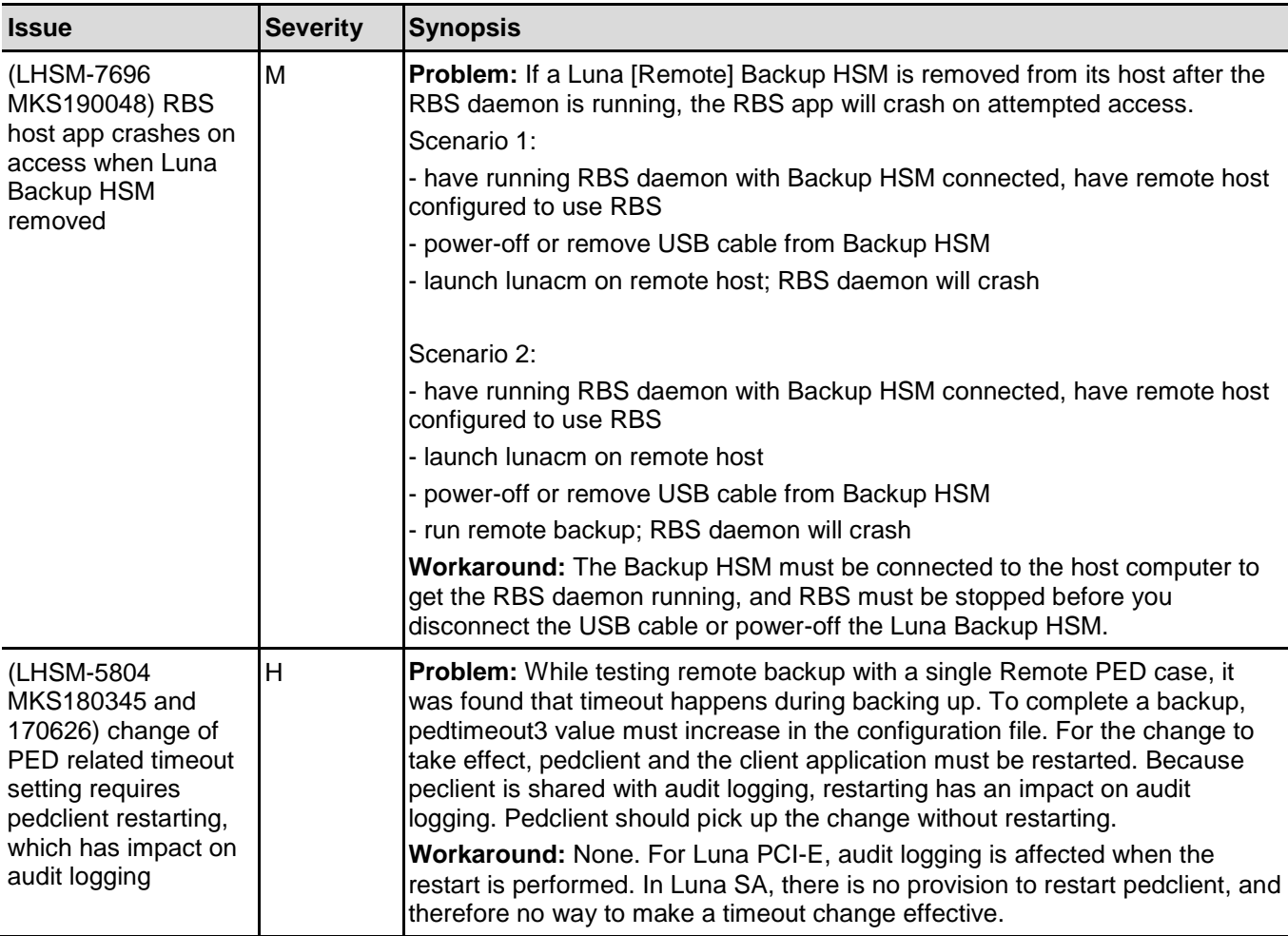

## <span id="page-17-0"></span>Small Form-factor Backup Known Issues

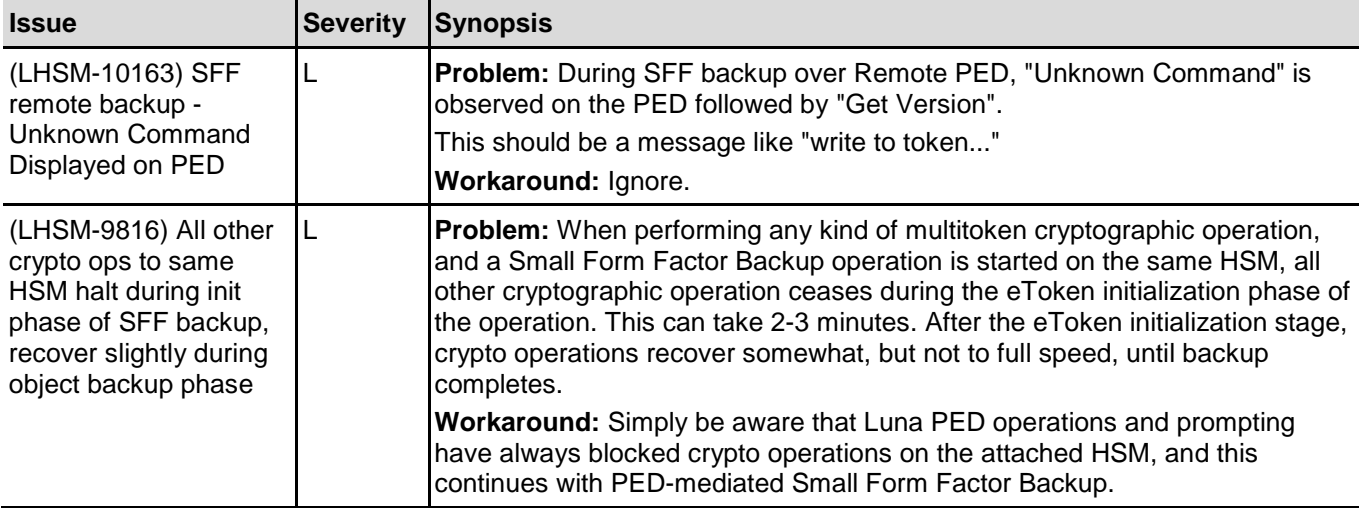

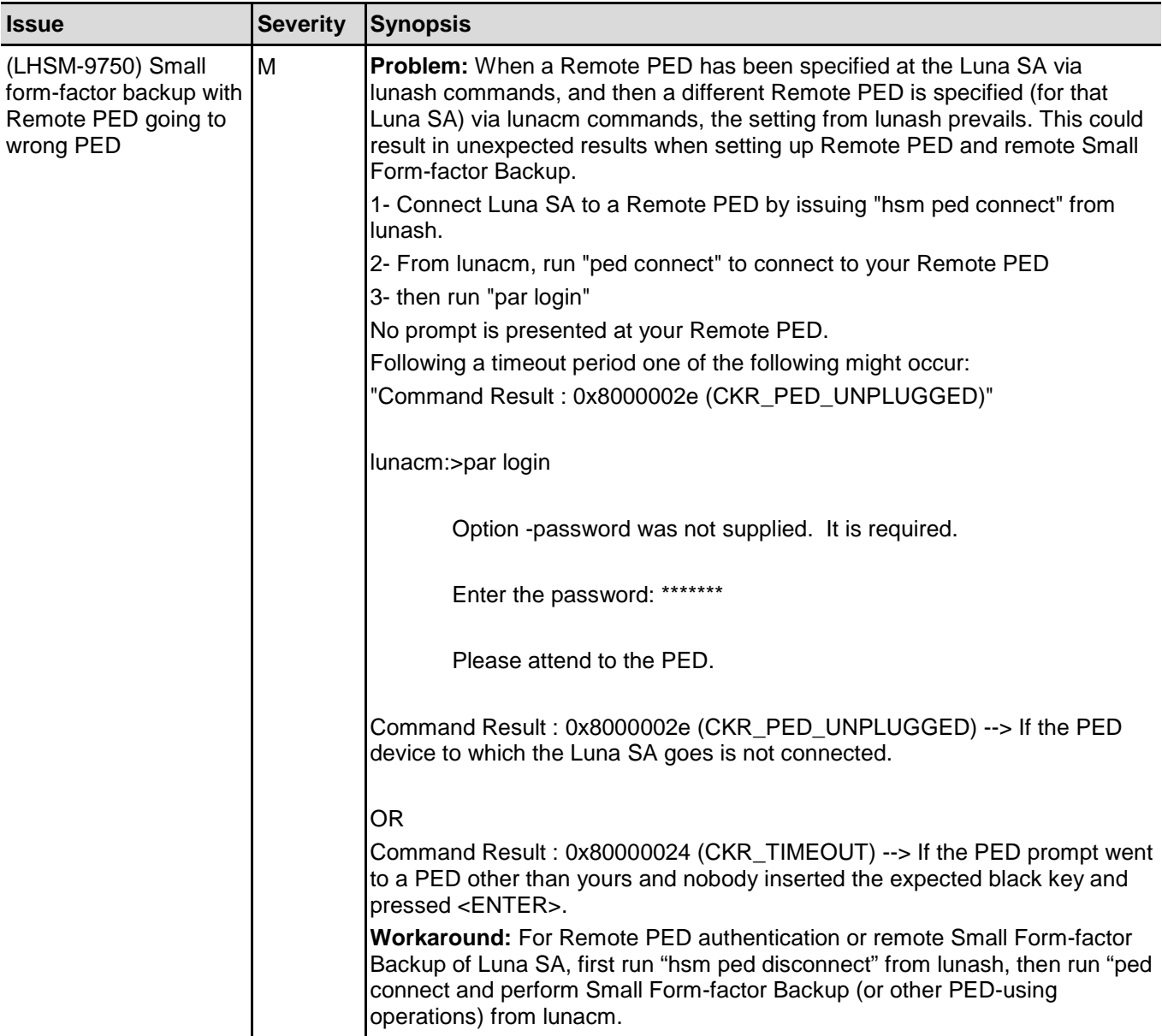

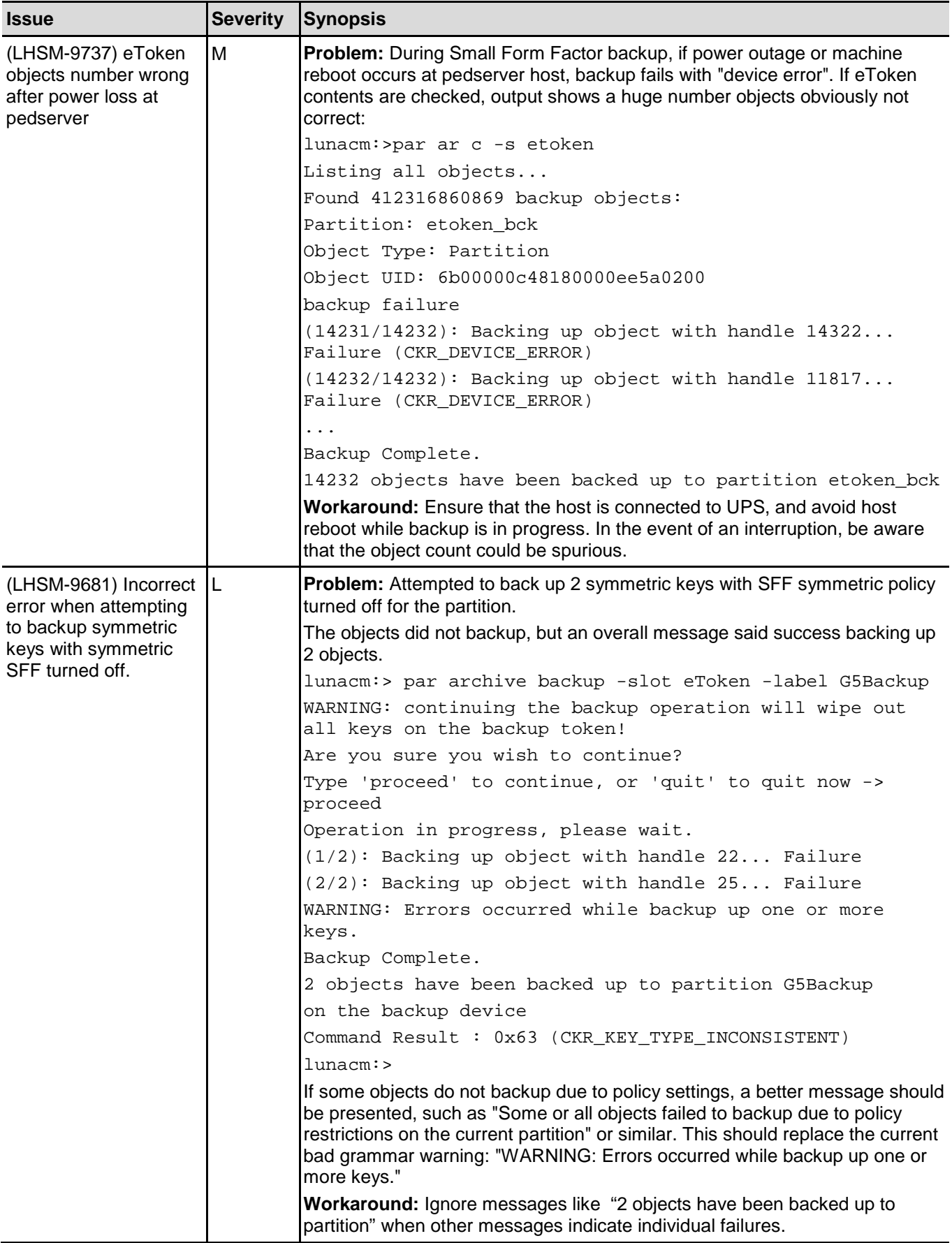

## <span id="page-20-0"></span>Luna SA Known Issues

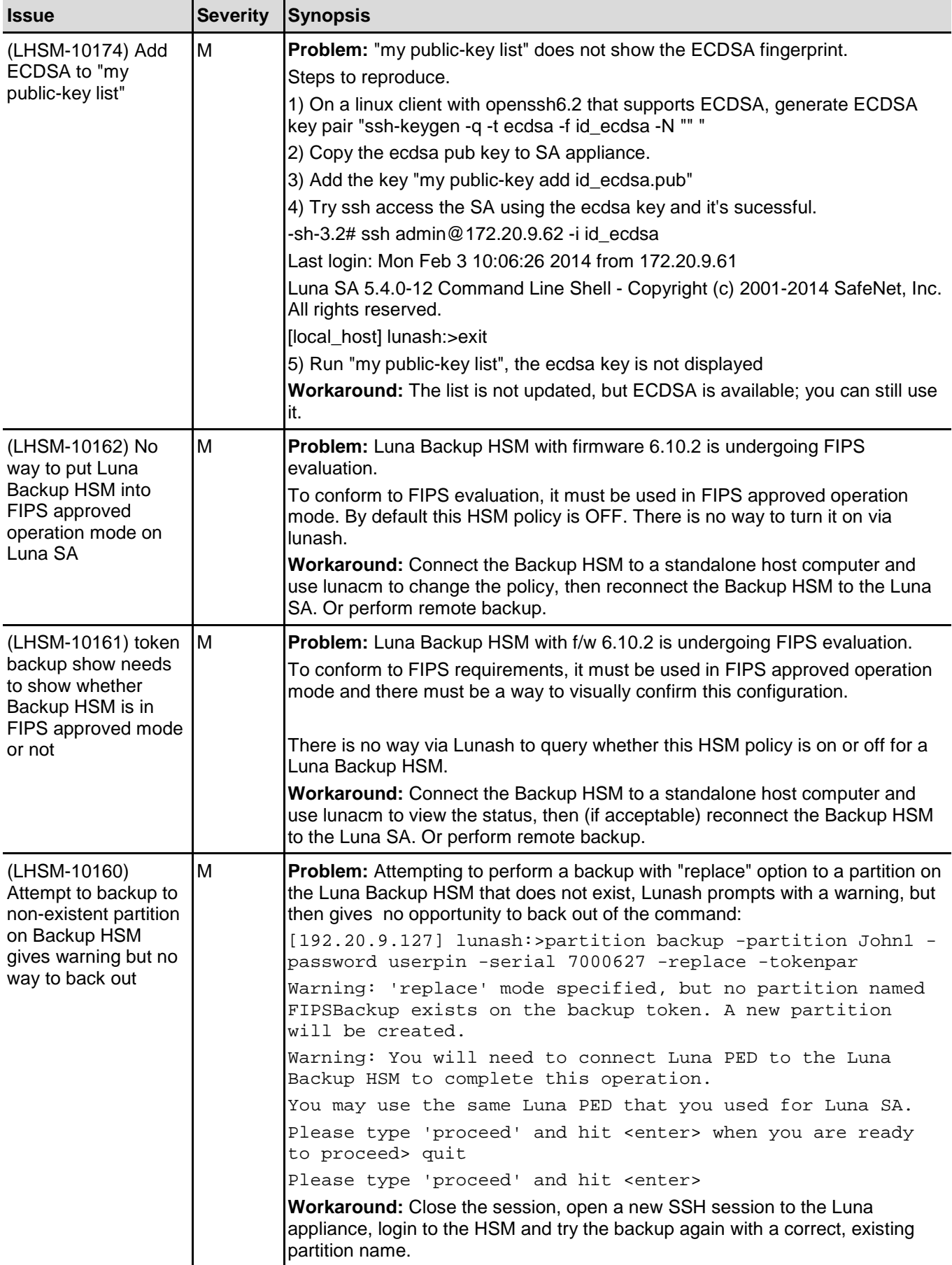

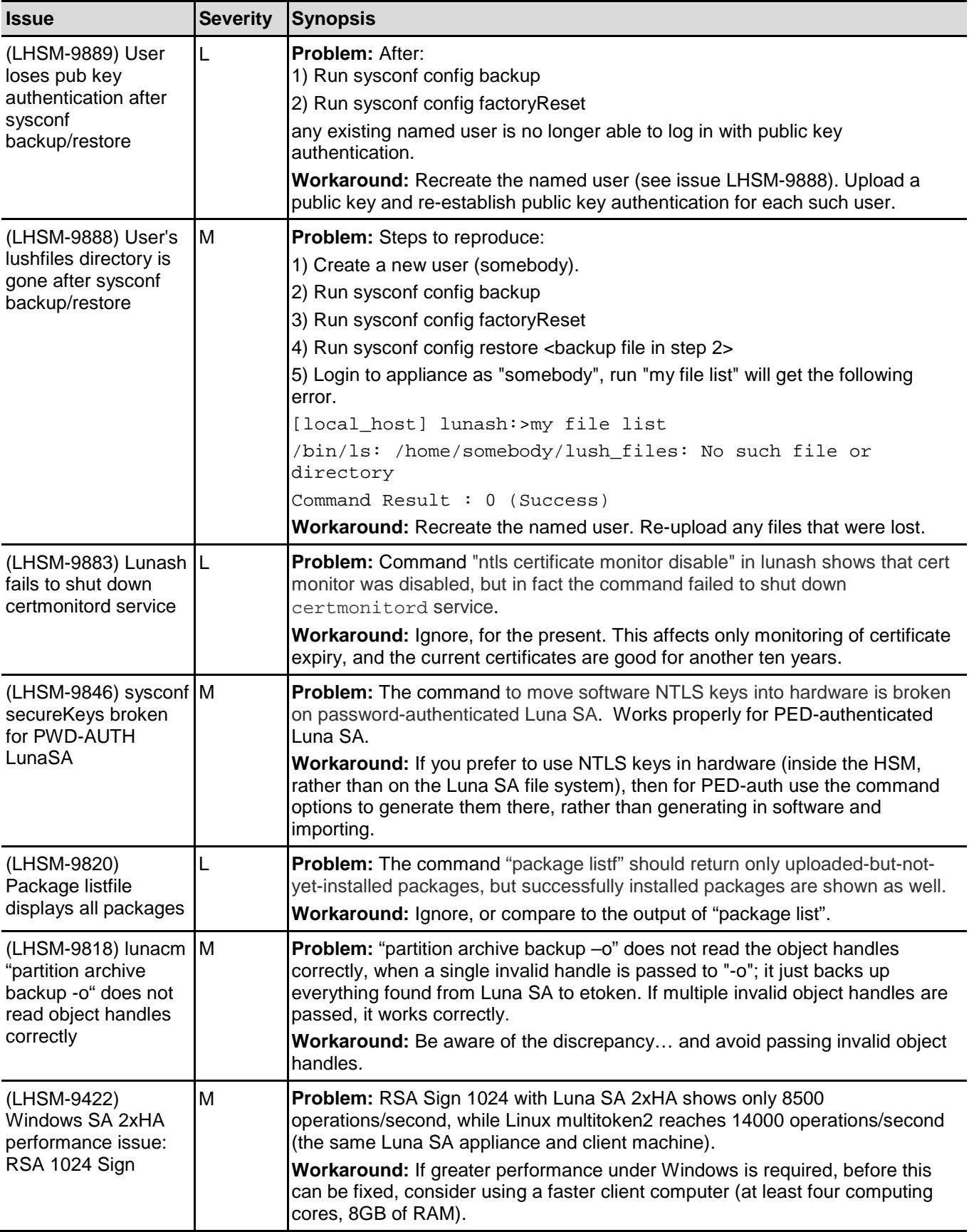

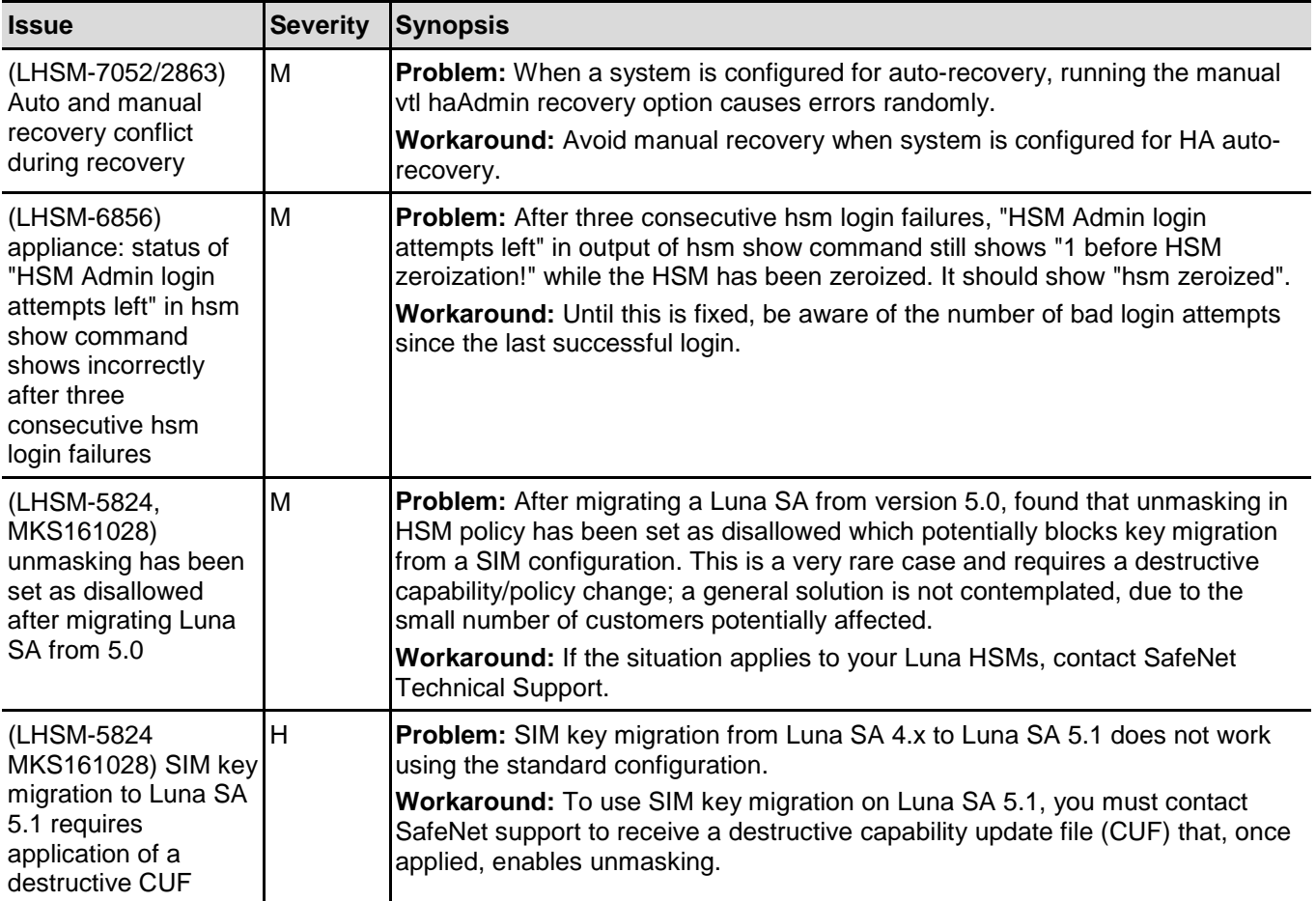

## <span id="page-22-0"></span>Luna PCI-E Known Issues

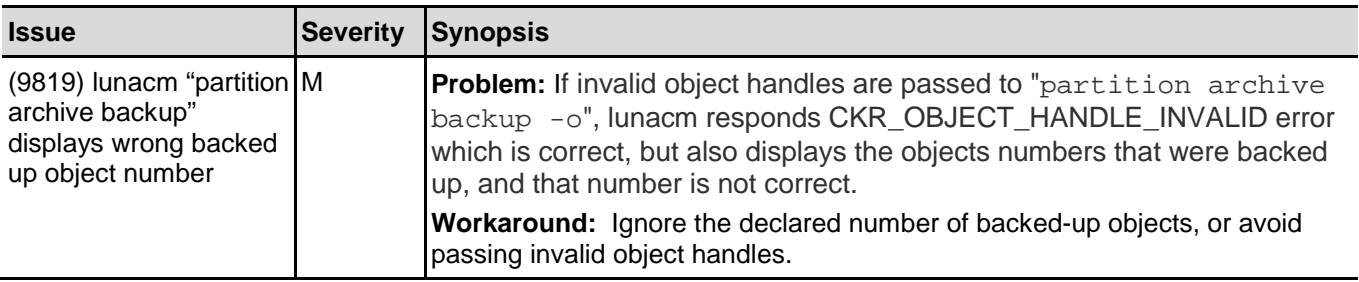

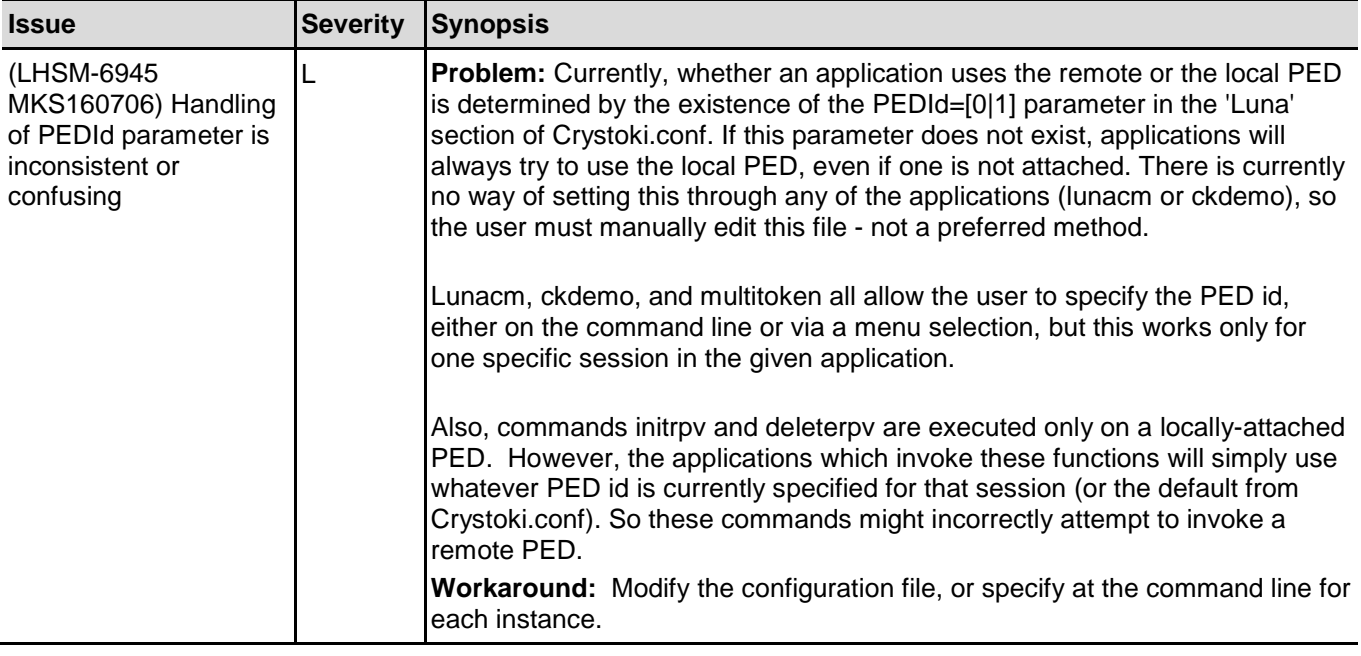

## <span id="page-23-1"></span><span id="page-23-0"></span>Luna G5 Known Issues

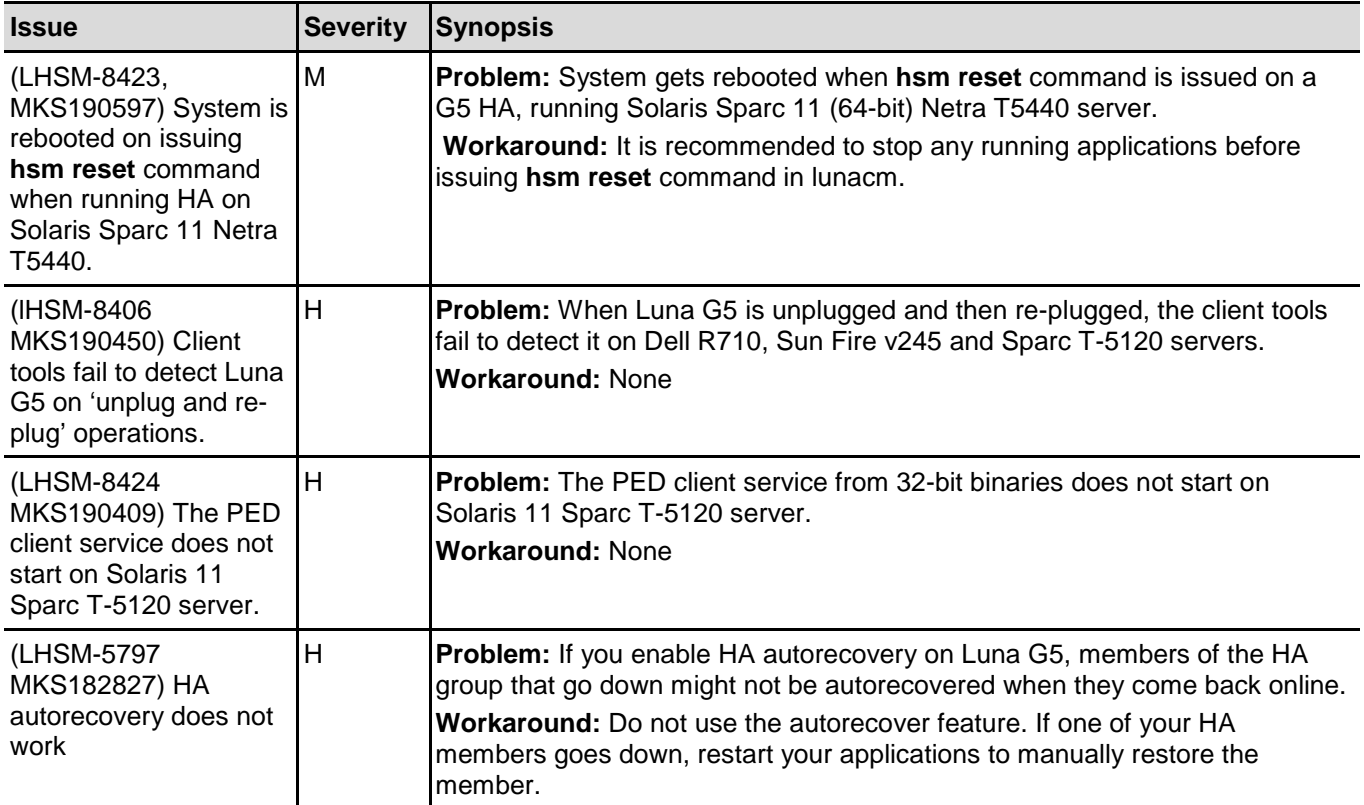

## <span id="page-24-0"></span>Technical Support Information

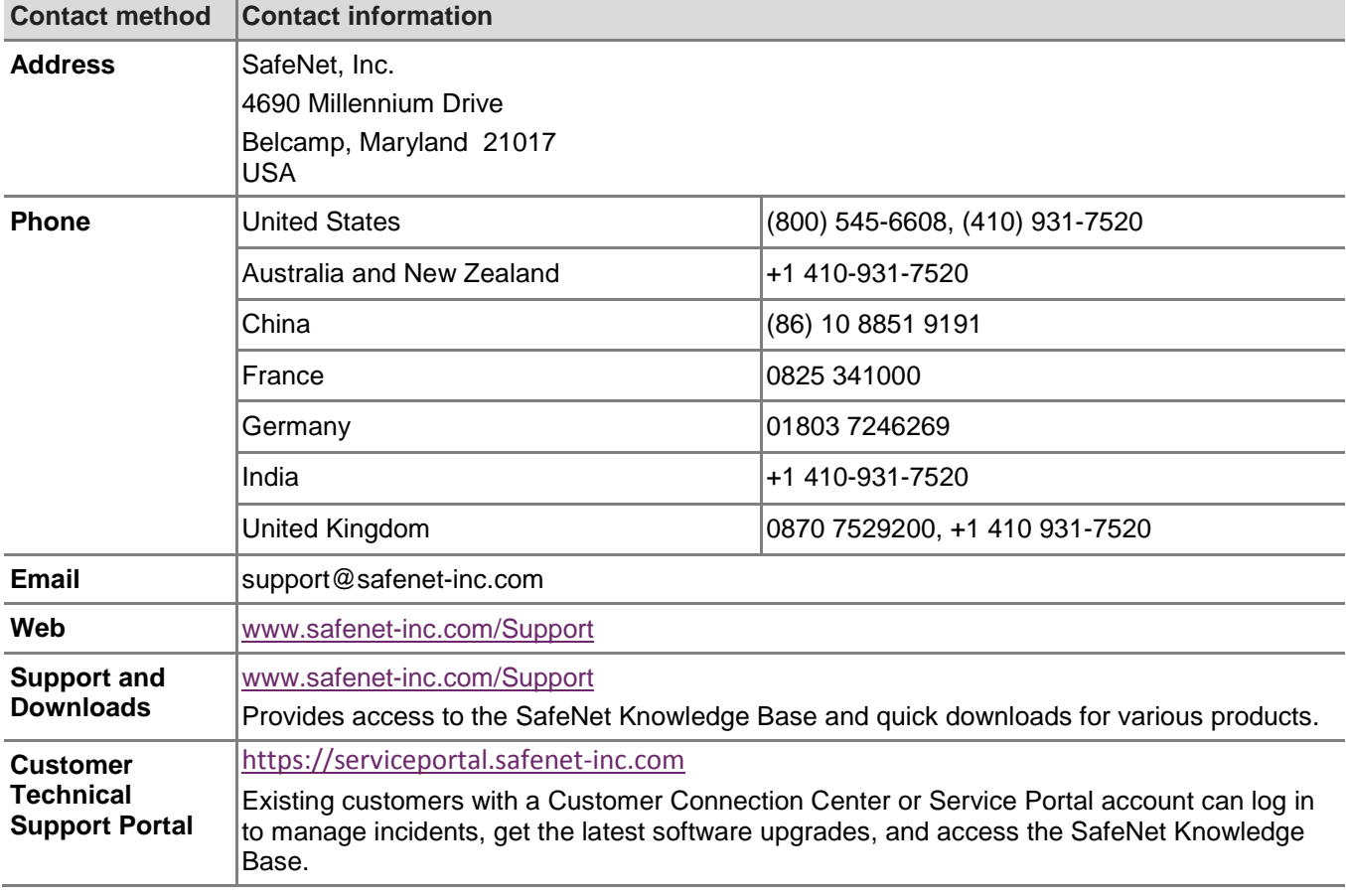

If you have questions or need additional assistance, contact Technical Support through the listings below:

## <span id="page-24-1"></span>Trademarks and Disclaimer

Although we have attempted to make this document as complete, accurate, and useful as possible, we cannot guarantee its contents. Errors or omissions will be corrected, as they are identified, in succeeding releases of the product. Information is subject to change without notice.

Copyright 2014. All rights reserved.

Luna and the SafeNet logos are registered trademarks of SafeNet, Inc.